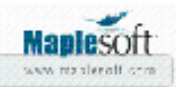

# **Hankel Matrix**

Univ.-Prof. Dr.-Ing. habil. Josef BETTEN

RWTH University Aachen

Mathematical Models in Materials Science and Continuum Mechanics

Augustinerbach 4-20

D-52056 A a c h e n , Germany

betten@mmw.rwth-aachen.de

### **Abstract**

Using MAPLE 11, properties of the Hankel Matrix have been discussed and some representations have been proposed.

*Keywords:* Hankel form and matrix; principal minors; forming of Hankel matrices

## **Definitions**

**> restart:**

### **> with(LinearAlgebra):**

We consider the following sequence of 2n-1 numbers **> seq(a[n],n=0..3),\_\_,a[2\*n-2];**

 $a_0, a_1, a_2, a_3, \ldots, a_{2n-2}$ 

which may be the coefficients of a quadratic form in *n* variables:

**> Q(x,x):=sum(sum(a[i+k]\*x[i]\*x[k],i=0..n-1),k=0..n-1);**

$$
Q(x, x) := \sum_{k=0}^{n-1} \left( \sum_{i=0}^{n-1} a_{i+k} x_i x_k \right)
$$

This is called a *Hankel form.* The **symmetric** matrix

**> Matrix([a[i+k],i=0..n-1,k=0..n-1]);**

$$
a_{i+k} \ i = 0 \ .. n - 1 \ k = 0 \ .. n - 1 \ ]
$$

corresponding to that form is called a *Hankel matrix.* It can be written as:

```
> A[Hankel]:=Matrix([[seq(a[n],n=0..3),__,a[N-1]], 
[seq(a[n],n=1..4),__,a[N]], 
[seq(a[n],n=2..5),__,a[N+1]], 
[seq(a[n],n=3..6),__,a[N+2]], 
[°°°,°°°,°°°,°°°,°°°,°°°], 
[a[N-1],a[N],a[N+1],a[N+2],<sub>__,a[2*N-2]]]);<br>a_0 a_1 a_2 a_3 a_4 _ a<sub>N</sub> -1<br>A_{Hankel} := \begin{bmatrix} a_0 & a_1 & a_2 & a_3 & a_4 & a_5 & a_6 \\ a_2 & a_3 & a_4 & a_5 & a_6 & a_7 \\ a_3 & a_4 & a_5 & a_6 & a_7 & a_7 \\ a_8 & a_4 & a_5 & a_6 & a_7 & a_7 \\ a_9 & a_9 & a_9 & a_9 & a_9</sub>
```
#### **Principal Minors**

The sequence of *principal minors* of the Hankel matrix is denoted by **> seq(D[q],q=1..3),\_\_,D[N];**

$$
D_1, D_2, D_3, \_ D_N
$$

If the first j rows of the Hankel matrix are linear independent, but the first  $j+1$  rows linear dependent, then

**> D[j]=not\_equal\_to\_zero;**

$$
D_i = not\_equal\_to\_zero
$$

Examples:

**> Hankel[3\*columns]:=HankelMatrix([seq(a[n],n=0..4)]);**

$$
Hankel_{3\text{ columns}} := \begin{bmatrix} a_0 & a_1 & a_2 \\ a_1 & a_2 & a_3 \\ a_2 & a_3 & a_4 \end{bmatrix}
$$

```
> for i in [1,2,3] do 
principal_minor[i,i]:=Minor(Hankel[3*columns],i,i, 
output=['matrix','determinant'],method='minor') 
od;
```

$$
principal\_minor_{1, 1} := \begin{bmatrix} a_2 & a_3 \\ a_3 & a_4 \end{bmatrix}, a_2 a_4 - a_3^2
$$
  

$$
principal\_minor_{2, 2} := \begin{bmatrix} a_0 & a_2 \\ a_2 & a_4 \end{bmatrix}, a_0 a_4 - a_2^2
$$
  

$$
principal\_minor_{3, 3} := \begin{bmatrix} a_0 & a_1 \\ a_1 & a_2 \end{bmatrix}, a_0 a_2 - a_1^2
$$

**> Hankel[4\*rows]:=HankelMatrix([seq(a[n],n=0..6)]);**

$$
Hankel_{4\ rows} := \begin{bmatrix} a_0 & a_1 & a_2 & a_3 \\ a_1 & a_2 & a_3 & a_4 \\ a_2 & a_3 & a_4 & a_5 \\ a_3 & a_4 & a_5 & a_6 \end{bmatrix}
$$

```
> for i in [1,2,3,4] do 
principal_minor[i,i]:=Minor(Hankel[4*rows],i,i, 
output=['matrix','determinant'],method='minor') 
od;
```

$$
principal\_minor_{1, 1} := \begin{bmatrix} a_2 & a_3 & a_4 \\ a_3 & a_4 & a_5 \\ a_4 & a_5 & a_6 \end{bmatrix}, a_2 a_4 a_6 - a_2 a_5^2
$$
  
+ 2 a<sub>3</sub> a<sub>5</sub> a<sub>4</sub> - a<sub>3</sub><sup>2</sup> a<sub>6</sub> - a<sub>4</sub><sup>3</sup>  
principal<sub>minor<sub>2, 2</sub></sub> := 
$$
\begin{bmatrix} a_0 & a_2 & a_3 \\ a_2 & a_4 & a_5 \\ a_3 & a_5 & a_6 \end{bmatrix}, a_0 a_4 a_6 - a_0 a_5^2
$$
  
+ 2 a<sub>2</sub> a<sub>3</sub> a<sub>5</sub> - a<sub>2</sub><sup>2</sup> a<sub>6</sub> - a<sub>4</sub> a<sub>3</sub><sup>2</sup>  
principal<sub>minor<sub>3, 3</sub></sub> := 
$$
\begin{bmatrix} a_0 & a_1 & a_3 \\ a_1 & a_2 & a_4 \\ a_3 & a_4 & a_6 \end{bmatrix}, a_0 a_2 a_6 - a_0 a_4^2
$$
  
+ 2 a<sub>1</sub> a<sub>4</sub> a<sub>3</sub> - a<sub>1</sub><sup>2</sup> a<sub>6</sub> - a<sub>2</sub> a<sub>3</sub><sup>2</sup>  
principal<sub>minor<sub>4, 4</sub></sub> := 
$$
\begin{bmatrix} a_0 & a_1 & a_2 \\ a_1 & a_2 & a_3 \\ a_2 & a_3 & a_4 \end{bmatrix}, a_0 a_2 a_4 - a_0 a_3^2
$$
  
+ 2 a<sub>1</sub> a<sub>2</sub> a<sub>3</sub> - a<sub>1</sub><sup>2</sup> a<sub>4</sub> - a<sub>2</sub><sup>3</sup>  
+ 2 a<sub>1</sub> a<sub>2</sub> a<sub>3</sub> - a<sub>1</sub><sup>2</sup> a<sub>4</sub> - a<sub>2</sub><sup>3</sup>

#### **The Hankel Matrix formed from the first j Rows**

The first j+1 rows of the Hankel matrix are denoted by **> seq(R[q],q=1..3),\_\_,R[j+1];**

$$
R_1, R_2, R_3, \dots, R_{j+1}
$$

where

**> seq(R[q],q=1..3),\_\_,R[j];**

```
R_1, R_2, R_3, \_\_ R_i
```
are linearly indepedent and  $R[j+1]$  is expressed linearly in terms of them: **> R[j+1]:=sum(c[p]\*R[j-p+1],p=1..j);**

$$
R_{j+1} := \sum_{p=1}^{j} c_p R_{j-p+1}
$$

The matrix formed from the first j rows is:

**> M[R[1]..R[j]]:=Matrix([[a[0],a[1],a[2],\_\_,a[N-1]], [a[1],a[2],a[3],\_\_,a[N]], [°°°,°°°,°°°,°°°,°°°], [a[j-1],a[j],a[j+1],\_\_,a[j+N-2]]]);**<br> $M_{R_1..R_j} := \begin{bmatrix} a_0 & a_1 & a_2 & \cdots & a_{N-1} \\ a_1 & a_2 & a_3 & \cdots & a_N \\ \cdots & \cdots & \cdots & \cdots & \cdots \\ a_{j-1} & a_j & a_{j+1} & \cdots & a_{j+N-2} \end{bmatrix}$ This matrix is of rank  $J < N$ .

**Construction of Hankel Matrices**

*Hankel matrices* are **symmetric** and can be constructed, for instance, in the following ways:

```
> restart:
> with(LinearAlgebra):
> HANKEL[N=1..5]:=seq(Matrix(N,N,(i,k)->a[i-1+k-
1]),N=1..5);
                                        \left[ a, a, a \right]
```

$$
HANKEL_{N=1..5} := [a_0], \begin{bmatrix} a_0 & a_1 \\ a_1 & a_2 \end{bmatrix}, \begin{bmatrix} a_0 & a_1 \\ a_1 & a_2 & a_3 \\ a_2 & a_3 & a_4 \end{bmatrix}
$$

$$
\begin{bmatrix} a_0 & a_1 & a_2 & a_3 \\ a_1 & a_2 & a_3 & a_4 \\ a_1 & a_2 & a_3 & a_4 & a_5 \\ a_2 & a_3 & a_4 & a_5 & a_6 \\ a_3 & a_4 & a_5 & a_6 & a_7 \\ a_4 & a_5 & a_6 & a_7 & a_8 \end{bmatrix}
$$

```
where N is the number of columns or row. There are an odd number
of p = 2*N-1 different elements.
```

```
> restart:
> with(LinearAlgebra):
> for p in [1,3,5,7,9] do 
Hankel_matrix[p*different_elements]:= 
HankelMatrix([seq(a[n],n=0..p-1)])
```
Hankel\_matrix<sub>different\_element\_element\_elements</sub> :=

\n
$$
\begin{bmatrix}\na_0 \\
a_1 \\
a_2\n\end{bmatrix}
$$
\nHankel\_matrix<sub>3 different\_element\_elements</sub> :=

\n
$$
\begin{bmatrix}\na_0 & a_1 & a_2 \\
a_1 & a_2 & a_3 \\
a_2 & a_3 & a_4\n\end{bmatrix}
$$
\nHankel\_matrix<sub>5 different\_elements</sub> :=

\n
$$
\begin{bmatrix}\na_0 & a_1 & a_2 & a_3 \\
a_1 & a_2 & a_3 & a_4 \\
a_2 & a_3 & a_4 & a_5 \\
a_3 & a_4 & a_5 & a_6\n\end{bmatrix}
$$
\nHankel\_matrix<sub>7 different\_elements</sub> :=

\n
$$
\begin{bmatrix}\na_0 & a_1 & a_2 & a_3 & a_4 \\
a_3 & a_4 & a_5 & a_6 \\
a_1 & a_2 & a_3 & a_4 & a_5 \\
a_1 & a_2 & a_3 & a_4 & a_5 \\
a_2 & a_3 & a_4 & a_5 & a_6 \\
a_3 & a_4 & a_5 & a_6 & a_7 \\
a_4 & a_5 & a_6 & a_7 & a_8\n\end{bmatrix}
$$

These matrices are of rank N, if  $p = 2*N-1$  is the odd number of different elements: **> for p in [1,3,5,7,9] do rank[p\*different\_elements]:= Rank(HankelMatrix([seq(a[n],n=0..p-1)]))** 

```
od;
```

```
rank_{differential\_elements} := 1rank<sub>3</sub> different_elements := 2rank<sub>5</sub> different_elements := 3
rank_7 different_elements := 4
rank_{9 \text{ different elements}} := 5
```
Further properties of the Hankel Matrix and other forms have been discussed in: *Gantmacher, F.R.:* The Theory of Matrices, Volume I and II, Chelsea Publishing Company, New York 1977.

*Legal Notice: The copyright for this application is owned by the author(s). Neither Maplesoft nor the author are responsible for any errors contained within and are not liable for any damages resulting from the use of this material. This application is intended for non-commercial, non-profit use only. Contact the author for permission if you wish to use this application in for-profit activities.* 

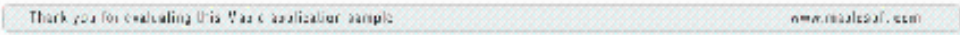